# Package 'alabaster.files'

March 25, 2024

<span id="page-0-0"></span>Title Wrappers to Save Common File Formats

Version 1.0.0

Date 2023-05-30

License MIT + file LICENSE

Description Save common bioinformatics file formats within the alabaster framework. This includes BAM, BED, VCF, bigWig, bigBed, FASTQ, FASTA and so on. We save and load additional metadata for each file, and we support linkage between each file and its corresponding index.

Depends alabaster.base,

Imports methods, S4Vectors, BiocGenerics, rtracklayer, Rsamtools, **Biostrings** 

Suggests BiocStyle, rmarkdown, knitr, testthat, VariantAnnotation

VignetteBuilder knitr

RoxygenNote 7.2.3

biocViews DataRepresentation, DataImport

git\_url https://git.bioconductor.org/packages/alabaster.files

git\_branch RELEASE\_3\_18

git\_last\_commit 7ed9441

git\_last\_commit\_date 2023-10-24

Repository Bioconductor 3.18

Date/Publication 2024-03-25

Author Aaron Lun [aut, cre]

Maintainer Aaron Lun <infinite.monkeys.with.keyboards@gmail.com>

# R topics documented:

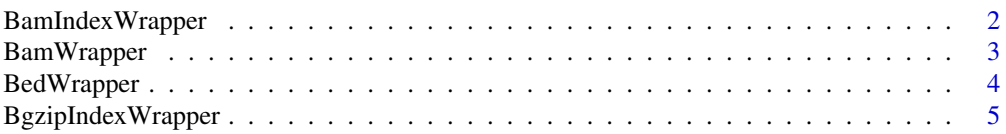

# <span id="page-1-0"></span>2 BamIndexWrapper

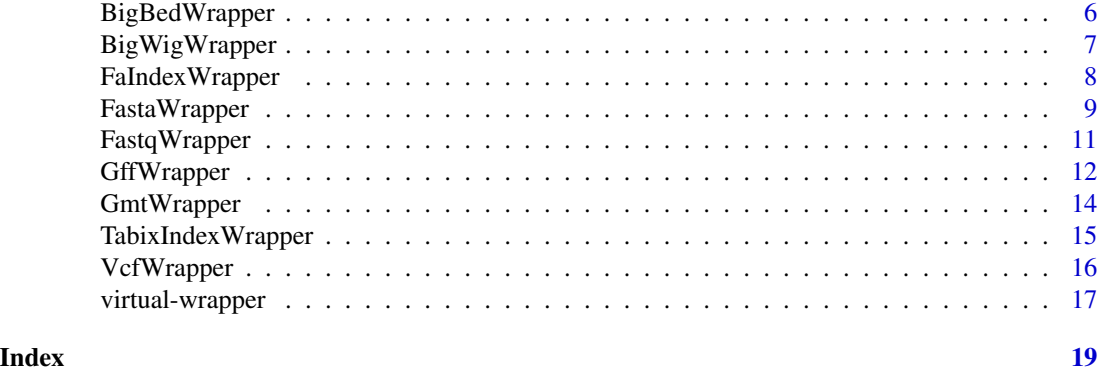

BamIndexWrapper *Wrapper for a BAM index file*

#### Description

Wrap a BAM index file for saving and loading in the alabaster framework.

#### Usage

BamIndexWrapper(path)

# Arguments

path String containing the path to a BAM index file.

# Details

The BamIndexWrapper class is a subclass of a [Wrapper,](#page-16-1) so all of the methods of the latter can also be used here, e.g., path.

#### Value

A BamIndexWrapper instance that can be used in [stageObject](#page-0-0).

#### Author(s)

Aaron Lun

```
# Mocking up a BAM index file.
test_bai <- system.file("extdata", "ex1.bam.bai", package="Rsamtools")
# Creating a BamIndexWrapper.
wrapped <- BamIndexWrapper(test_bai)
wrapped
```
# <span id="page-2-0"></span>BamWrapper 3

```
# Staging the BamIndexWrapper.
dir <- tempfile()
library(alabaster.base)
info <- stageObject(wrapped, dir, "tab")
invisible(.writeMetadata(info, dir))
list.files(dir, recursive=TRUE)
# Loading it back again:
meta <- acquireMetadata(dir, "tab/file.bam.bai")
loadObject(meta, dir)
```
BamWrapper *Wrapper for a BAM file*

# Description

Wrap a BAM file for saving and loading in the alabaster framework.

#### Usage

BamWrapper(path, index = NULL)

#### Arguments

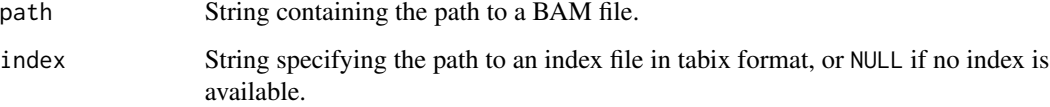

# Details

The BamWrapper class is a subclass of a [IndexedWrapper,](#page-16-1) so all of the methods of the latter can also be used here, e.g., path, index.

The stageObject method for BamWrapper classes will check the BAM file by scanning the header with [scanBamHeader](#page-0-0). If an index is present, it will additionally run [idxstatsBam](#page-0-0).

# Value

A BamWrapper instance that can be used in [stageObject](#page-0-0).

#### Author(s)

Aaron Lun

#### <span id="page-3-0"></span>Examples

```
# Using a BAM file from Rsamtools.
fl <- system.file("extdata", "ex1.bam", package="Rsamtools", mustWork=TRUE)
# Creating a BamWrapper.
wrapped <- BamWrapper(fl)
wrapped
# Staging the BamWrapper.
dir <- tempfile()
library(alabaster.base)
info <- stageObject(wrapped, dir, "my_bam")
invisible(.writeMetadata(info, dir))
list.files(dir, recursive=TRUE)
# Loading it back again:
meta <- acquireMetadata(dir, "my_bam/file.bam")
loadObject(meta, dir)
```
BedWrapper *Wrapper for a BED file*

#### Description

Wrap a BED file for saving and loading in the alabaster framework.

#### Usage

```
BedWrapper(path, compression = NULL, index = NULL)
```
#### **Arguments**

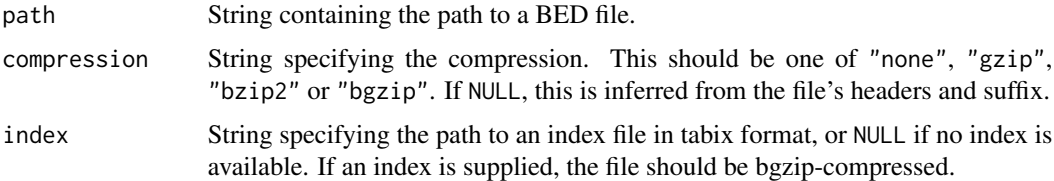

# Details

The BedWrapper class is a subclass of a [CompressedIndexedWrapper,](#page-16-1) so all of the methods of the latter can also be used here, e.g., path, index, compression.

The stageObject method for BedWrapper classes will check the BED file by reading the first few lines and attempting to import it into a GRanges via [import.bed](#page-0-0) or [import.bed15](#page-0-0). If an index file is supplied, it will attempt to use that index in [headerTabix](#page-0-0).

# <span id="page-4-0"></span>BgzipIndexWrapper 5

# Value

A BedWrapper instance that can be used in [stageObject](#page-0-0).

#### Author(s)

Aaron Lun

# Examples

```
# Mocking up a BED file.
tmp <- tempfile(fileext=".bed")
bed <- write("chr1\t2222\t33333", file=tmp)
# Creating a BedWrapper.
wrapped <- BedWrapper(tmp)
wrapped
# Staging the BedWrapper.
dir <- tempfile()
library(alabaster.base)
info <- stageObject(wrapped, dir, "my_bed")
invisible(.writeMetadata(info, dir))
list.files(dir, recursive=TRUE)
# Loading it back again:
```

```
meta <- acquireMetadata(dir, "my_bed/file.bed")
loadObject(meta, dir)
```
BgzipIndexWrapper *Wrapper for a Bgzip index file*

# Description

Wrap a Bgzip index file for saving and loading in the alabaster framework.

#### Usage

```
BgzipIndexWrapper(path)
```
# Arguments

path String containing the path to a Bgzip index file.

#### Details

The BgzipIndexWrapper class is a subclass of a [Wrapper,](#page-16-1) so all of the methods of the latter can also be used here, e.g., path.

<span id="page-5-0"></span>A BgzipIndexWrapper instance that can be used in [stageObject](#page-0-0).

# Author(s)

Aaron Lun

## Examples

```
# Mocking up a FASTA index file.
input <- system.file("extdata", "ce2dict1.fa", package="Rsamtools")
temp <- tempfile(fileext=".fa.bgz")
copy <- Rsamtools::bgzip(input, dest=temp)
Rsamtools::indexFa(copy)
# Creating a BgzipIndexWrapper.
wrapped <- BgzipIndexWrapper(paste0(copy, ".gzi"))
wrapped
# Staging the BgzipIndexWrapper.
dir <- tempfile()
library(alabaster.base)
info <- stageObject(wrapped, dir, "tab")
invisible(.writeMetadata(info, dir))
list.files(dir, recursive=TRUE)
# Loading it back again:
meta <- acquireMetadata(dir, "tab/file.fa.bgz.gzi")
loadObject(meta, dir)
```
BigBedWrapper *Wrapper for a bigBed file*

# Description

Wrap a bigBed file for saving and loading in the alabaster framework.

### Usage

```
BigBedWrapper(path)
```
#### Arguments

path String containing the path to a bigBed file.

# <span id="page-6-0"></span>BigWigWrapper 7

# Details

The BigBedWrapper class is a subclass of a [Wrapper,](#page-16-1) so all of the methods of the latter can also be used here, e.g., path.

The stageObject method for BigBedWrapper classes will check the bigBed file by searching for the bigBed magic number, i.e., 0x8789F2EB or its byte-reversed form.

#### Value

A BigBedWrapper instance that can be used in [stageObject](#page-0-0).

# Author(s)

Aaron Lun

# Examples

```
# Mocking up a bigBed file.
test_path <- system.file("tests", package = "rtracklayer")
test_bb <- file.path(test_path, "test.bb")
# Creating a BigBedWrapper.
wrapped <- BigBedWrapper(test_bb)
wrapped
```

```
# Staging the BigBedWrapper.
dir <- tempfile()
library(alabaster.base)
info <- stageObject(wrapped, dir, "my_bb")
invisible(.writeMetadata(info, dir))
list.files(dir, recursive=TRUE)
```

```
# Loading it back again:
meta <- acquireMetadata(dir, "my_bb/file.bb")
loadObject(meta, dir)
```
BigWigWrapper *Wrapper for a bigWig file*

#### Description

Wrap a bigWig file for saving and loading in the **alabaster** framework.

#### Usage

BigWigWrapper(path)

#### <span id="page-7-0"></span>Arguments

path String containing the path to a bigWig file.

# Details

The BigWigWrapper class is a subclass of a [Wrapper,](#page-16-1) so all of the methods of the latter can also be used here, e.g., path.

The stageObject method for BigWigWrapper classes will check the bigWig file by searching for the bigWig magic number, i.e., 0x888FFC26 or its byte-reversed form.

### Value

A BigWigWrapper instance that can be used in [stageObject](#page-0-0).

#### Author(s)

Aaron Lun

# Examples

```
# Mocking up a bigWig file.
test_path <- system.file("tests", package = "rtracklayer")
test_bw <- file.path(test_path, "test.bw")
# Creating a BigWigWrapper.
wrapped <- BigWigWrapper(test_bw)
wrapped
# Staging the BigWigWrapper.
dir <- tempfile()
library(alabaster.base)
info <- stageObject(wrapped, dir, "my_bw")
invisible(.writeMetadata(info, dir))
list.files(dir, recursive=TRUE)
# Loading it back again:
meta <- acquireMetadata(dir, "my_bw/file.bw")
```

```
loadObject(meta, dir)
```
FaIndexWrapper *Wrapper for a FASTA index file*

#### Description

Wrap a FASTA index file for saving and loading in the alabaster framework.

# <span id="page-8-0"></span>FastaWrapper 9

# Usage

FaIndexWrapper(path)

#### Arguments

path String containing the path to a FASTA index file.

# Details

The FaIndexWrapper class is a subclass of a [Wrapper,](#page-16-1) so all of the methods of the latter can also be used here, e.g., path.

# Value

A FaIndexWrapper instance that can be used in [stageObject](#page-0-0).

# Author(s)

Aaron Lun

#### Examples

```
# Mocking up a FASTA index file.
test_fai <- system.file("extdata", "ce2dict1.fa.fai", package="Rsamtools")
# Creating a FaIndexWrapper.
wrapped <- FaIndexWrapper(test_fai)
wrapped
# Staging the FaIndexWrapper.
dir <- tempfile()
library(alabaster.base)
info <- stageObject(wrapped, dir, "tab")
invisible(.writeMetadata(info, dir))
list.files(dir, recursive=TRUE)
# Loading it back again:
meta <- acquireMetadata(dir, "tab/file.fa.fai")
loadObject(meta, dir)
```
FastaWrapper *Wrapper for a FASTA file*

#### Description

Wrap a FASTA file for saving and loading in the alabaster framework.

# Usage

```
FastaWrapper(
  path,
  sequence.type = "DNA",
  compression = NULL,
  index = NULL,gzindex = NULL
)
```
# Arguments

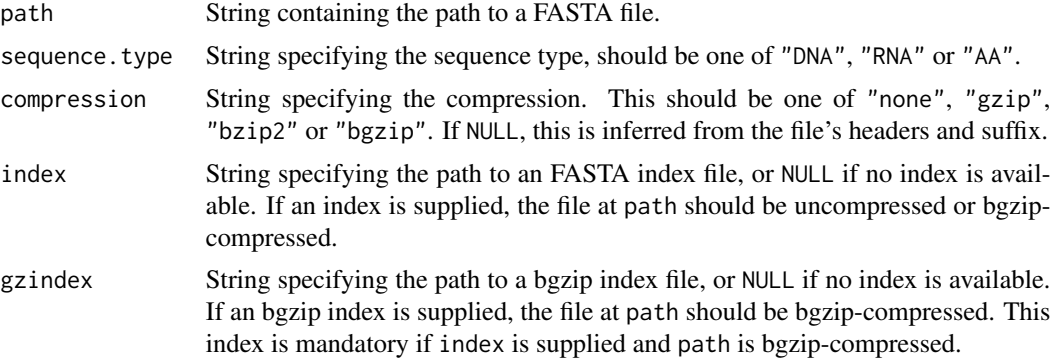

#### Details

The FastaWrapper class is a subclass of a [CompressedIndexedWrapper,](#page-16-1) so all of the methods of the latter can also be used here, e.g., path, index, compression.

The stageObject method for FastaWrapper classes will check the FASTA file by reading the first few lines and attempting to import it into an [XStringSet](#page-0-0) object using the relevant Biostrings functions, e.g., [readDNAStringSet](#page-0-0). If an index is supplied, the method will check its validity via [scanFaIndex](#page-0-0).

# Value

A FastaWrapper instance that can be used in [stageObject](#page-0-0).

#### Author(s)

Aaron Lun

```
# Mocking up a FASTA file.
tmp <- tempfile(fileext=".fa")
write(">FOOBAR\nacgtacgt", tmp)
# Creating a FastaWrapper.
wrapped <- FastaWrapper(tmp)
wrapped
```
<span id="page-9-0"></span>

# <span id="page-10-0"></span>FastqWrapper 11

```
# Staging the FastaWrapper.
dir <- tempfile()
library(alabaster.base)
info <- stageObject(wrapped, dir, "seq")
invisible(.writeMetadata(info, dir))
list.files(dir, recursive=TRUE)
# Loading it back again:
```

```
meta <- acquireMetadata(dir, "seq/file.fa")
loadObject(meta, dir)
```
FastqWrapper *Wrapper for a FASTQ file*

# Description

Wrap a FASTQ file for saving and loading in the alabaster framework.

# Usage

```
FastqWrapper(
  path,
  encoding,
  sequence.type = "DNA",
  compression = NULL,
  index = NULL,gzindex = NULL
)
```
# Arguments

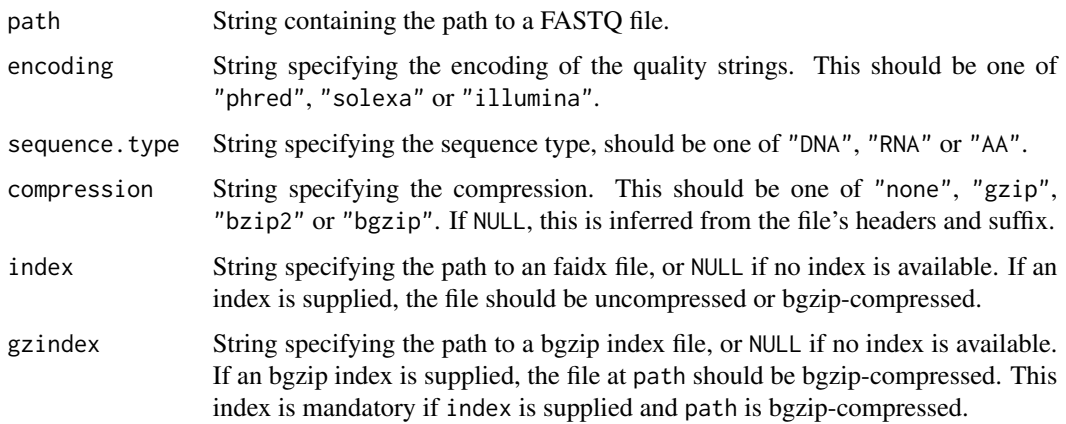

# <span id="page-11-0"></span>Details

The FastqWrapper class is a subclass of a [CompressedIndexedWrapper,](#page-16-1) so all of the methods of the latter can also be used here, e.g., path, index, compression.

The stageObject method for FastqWrapper classes will check the FASTQ file by reading the first few lines and attempting to import it into an [XStringSet](#page-0-0) object using the relevant Biostrings functions, e.g., [readDNAStringSet](#page-0-0).

# Value

A FastqWrapper instance that can be used in [stageObject](#page-0-0).

#### Author(s)

Aaron Lun

#### Examples

```
# Mocking up a FASTQ file.
tmp <- tempfile(fileext=".fq")
write("@FOOBAR\nacgtacgt\n+134987382", tmp)
```

```
# Creating a FastqWrapper.
wrapped <- FastqWrapper(tmp, encoding="phred")
wrapped
```

```
# Staging the FastqWrapper.
dir <- tempfile()
library(alabaster.base)
info <- stageObject(wrapped, dir, "seq")
invisible(.writeMetadata(info, dir))
list.files(dir, recursive=TRUE)
```

```
# Loading it back again:
meta <- acquireMetadata(dir, "seq/file.fastq")
loadObject(meta, dir)
```
GffWrapper *Wrapper for a GFF file*

# Description

Wrap a GFF2/3 file for saving and loading in the alabaster framework.

## Usage

```
GffWrapper(path, compression = NULL, index = NULL, format = NULL)
```
# <span id="page-12-0"></span>GffWrapper 13

#### **Arguments**

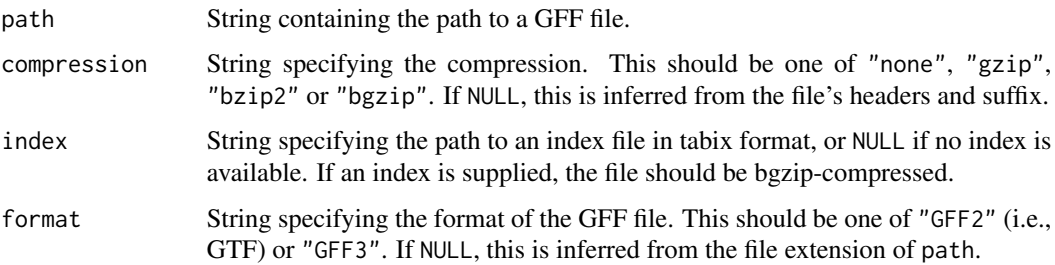

#### Details

The GffWrapper class is a subclass of a [CompressedIndexedWrapper,](#page-16-1) so all of the methods of the latter can also be used here, e.g., path, index, compression.

The stageObject method for GffWrapper classes will check the GFF file by reading the first few lines and attempting to import it into a GRanges via [import.gff2](#page-0-0) or [import.gff3](#page-0-0). If an index file is supplied, it will attempt to use that index in [headerTabix](#page-0-0).

# Value

A GffWrapper instance that can be used in [stageObject](#page-0-0).

# Author(s)

Aaron Lun

```
# Using rtracklayer's example GFF file.
test_path <- system.file("tests", package = "rtracklayer")
test_gff3 <- file.path(test_path, "genes.gff3")
# Creating a GffWrapper.
wrapped <- GffWrapper(test_gff3)
wrapped
# Staging the GffWrapper.
dir <- tempfile()
library(alabaster.base)
info <- stageObject(wrapped, dir, "my_gff")
invisible(.writeMetadata(info, dir))
list.files(dir, recursive=TRUE)
# Loading it back again:
meta <- acquireMetadata(dir, "my_gff/file.gff3")
loadObject(meta, dir)
```
<span id="page-13-0"></span>

#### Description

Wrap a GMT file for saving and loading in the alabaster framework.

#### Usage

```
GmtWrapper(path, compression = NULL)
```
# Arguments

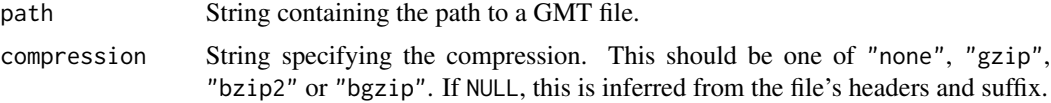

# Details

The GmtWrapper class is a subclass of a [CompressedWrapper,](#page-16-1) so all of the methods of the latter can also be used here, e.g., path, compression.

The stageObject method for GmtWrapper classes will check the GMT file by reading the first few lines and checking that each line contains at least three tab-separated fields.

#### Value

A GmtWrapper instance that can be used in [stageObject](#page-0-0).

#### Author(s)

Aaron Lun

```
# Mocking up a GMT file.
tmp <- tempfile(fileext=".gmt")
write("SET1\tdescription\tgene1\tgene2\tgene3", file=tmp)
```

```
# Creating a GmtWrapper.
wrapped <- GmtWrapper(tmp)
wrapped
```

```
# Staging the GmtWrapper.
dir <- tempfile()
library(alabaster.base)
info <- stageObject(wrapped, dir, "my_gmt")
invisible(.writeMetadata(info, dir))
list.files(dir, recursive=TRUE)
```

```
# Loading it back again:
meta <- acquireMetadata(dir, "my_gmt/file.gmt")
loadObject(meta, dir)
```
TabixIndexWrapper *Wrapper for a Tabix file*

#### Description

Wrap a Tabix file for saving and loading in the alabaster framework.

#### Usage

TabixIndexWrapper(path)

#### Arguments

path String containing the path to a Tabix file.

#### Details

The TabixIndexWrapper class is a subclass of a [Wrapper,](#page-16-1) so all of the methods of the latter can also be used here, e.g., path.

#### Value

A TabixIndexWrapper instance that can be used in [stageObject](#page-0-0).

#### Author(s)

Aaron Lun

```
# Mocking up a Tabix file.
test_tbx <- system.file("extdata", "example.gtf.gz.tbi", package="Rsamtools")
```

```
# Creating a TabixIndexWrapper.
wrapped <- TabixIndexWrapper(test_tbx)
wrapped
```

```
# Staging the TabixIndexWrapper.
dir <- tempfile()
library(alabaster.base)
info <- stageObject(wrapped, dir, "tab")
invisible(.writeMetadata(info, dir))
list.files(dir, recursive=TRUE)
```

```
# Loading it back again:
meta <- acquireMetadata(dir, "tab/file.tbi")
loadObject(meta, dir)
```
VcfWrapper *Wrapper for a GFF file*

# Description

Wrap a GFF2/3 file for saving and loading in the alabaster framework.

#### Usage

```
VcfWrapper(path, compression = NULL, index = NULL, header_only = FALSE)
```
# Arguments

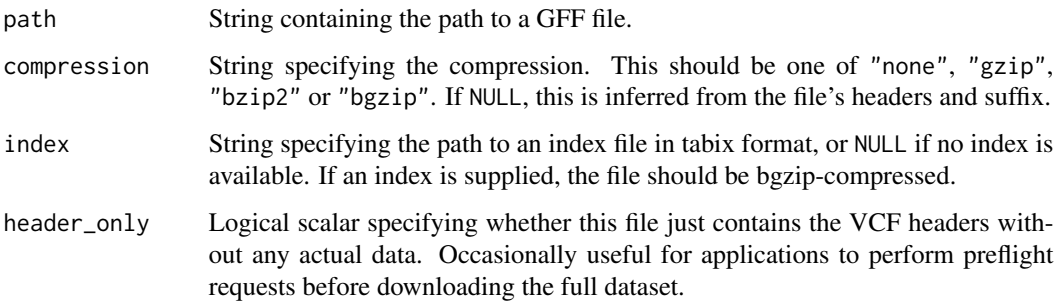

# Details

The VcfWrapper class is a subclass of a [CompressedIndexedWrapper,](#page-16-1) so all of the methods of the latter can also be used here, e.g., path, index, compression.

The stageObject method for VcfWrapper classes will check the GFF file by reading the first few lines and attempting to import it into a GRanges via readVCF from the VariantAnnotation package. If an index file is supplied, it will attempt to use that index in [headerTabix](#page-0-0).

# Value

A VcfWrapper instance that can be used in [stageObject](#page-0-0).

#### Author(s)

Aaron Lun

<span id="page-15-0"></span>

# <span id="page-16-0"></span>virtual-wrapper 17

#### Examples

```
# Using VariantAnnotations's example file.
fl <- system.file("extdata", "structural.vcf", package="VariantAnnotation")
# Creating a VcfWrapper.
wrapped <- VcfWrapper(fl)
wrapped
# Staging the VcfWrapper.
dir <- tempfile()
library(alabaster.base)
info <- stageObject(wrapped, dir, "my_vcf")
invisible(.writeMetadata(info, dir))
list.files(dir, recursive=TRUE)
# Loading it back again:
meta <- acquireMetadata(dir, "my_vcf/file.vcf")
loadObject(meta, dir)
```
virtual-wrapper *Virtual wrapper classes*

## <span id="page-16-1"></span>Description

Defines some base classes for the concrete wrappers for specific file formats. This provides a standard set of methods that can be applied to all Wrapper instances.

#### Wrapper methods

Any instance x of a base Wrapper class can be used with the path(x) method, which returns a string containing the path to the file on the current file system.

The Wrapper class inherits from the [Annotated](#page-0-0) class, so users can also get and set metadata via [metadata\(](#page-0-0)x).

#### IndexedWrapper methods

The IndexedWrapper class inherits from the Wrapper class and can be used with all its methods. It additionally implements the index( $x$ ) method, which returns another Wrapper object for the associated index file (or NULL, if no index file exists).

#### CompressedWrapper methods

The CompressedWrapper class inherits from the Wrapper class and can be used with all its methods. It additionally implements the compression(x) method, which returns a string specifying the compression strategy.

# CompressedIndexedWrapper methods

The CompressedIndexedWrapper class inherits from both the IndexedWrapper and Compressed-Wrapper classes and can be used with all their methods.

# Author(s)

Aaron Lun

# <span id="page-18-0"></span>**Index**

Annotated, *[17](#page-16-0)* BamIndexWrapper, [2](#page-1-0) BamIndexWrapper-class *(*BamIndexWrapper*)*, [2](#page-1-0) BamWrapper, [3](#page-2-0) BamWrapper-class *(*BamWrapper*)*, [3](#page-2-0) BedWrapper, [4](#page-3-0) BedWrapper-class *(*BedWrapper*)*, [4](#page-3-0) BgzipIndexWrapper, [5](#page-4-0) BgzipIndexWrapper-class *(*BgzipIndexWrapper*)*, [5](#page-4-0) BigBedWrapper, [6](#page-5-0) BigBedWrapper-class *(*BigBedWrapper*)*, [6](#page-5-0) BigWigWrapper, [7](#page-6-0) BigWigWrapper-class *(*BigWigWrapper*)*, [7](#page-6-0) CompressedIndexedWrapper, *[4](#page-3-0)*, *[10](#page-9-0)*, *[12,](#page-11-0) [13](#page-12-0)*, *[16](#page-15-0)* CompressedIndexedWrapper-class *(*virtual-wrapper*)*, [17](#page-16-0) CompressedWrapper, *[14](#page-13-0)* CompressedWrapper-class *(*virtual-wrapper*)*, [17](#page-16-0) compression *(*virtual-wrapper*)*, [17](#page-16-0) FaIndexWrapper, [8](#page-7-0) FaIndexWrapper-class *(*FaIndexWrapper*)*, [8](#page-7-0) FastaWrapper, [9](#page-8-0) FastaWrapper-class *(*FastaWrapper*)*, [9](#page-8-0) FastqWrapper, [11](#page-10-0)

GffWrapper, [12](#page-11-0) GffWrapper-class *(*GffWrapper*)*, [12](#page-11-0) GmtWrapper, [14](#page-13-0) GmtWrapper-class *(*GmtWrapper*)*, [14](#page-13-0)

FastqWrapper-class *(*FastqWrapper*)*, [11](#page-10-0)

```
headerTabix, 4, 13, 16
```

```
idxstatsBam, 3
```
import.bed, *[4](#page-3-0)* import.bed15, *[4](#page-3-0)* import.gff2, *[13](#page-12-0)* import.gff3, *[13](#page-12-0)* index *(*virtual-wrapper*)*, [17](#page-16-0) index,IndexedWrapper-method *(*virtual-wrapper*)*, [17](#page-16-0) IndexedWrapper, *[3](#page-2-0)* IndexedWrapper-class *(*virtual-wrapper*)*, [17](#page-16-0)

```
loadBamIndexWrapper (BamIndexWrapper), 2
loadBamWrapper (BamWrapper), 3
loadBedWrapper (BedWrapper), 4
loadBgzipIndexWrapper
        (BgzipIndexWrapper), 5
loadBigBedWrapper (BigBedWrapper), 6
loadBigWigWrapper (BigWigWrapper), 7
loadFaIndexWrapper (FaIndexWrapper), 8
loadFastaWrapper (FastaWrapper), 9
loadFastqWrapper (FastqWrapper), 11
loadGffWrapper (GffWrapper), 12
loadGmtWrapper (GmtWrapper), 14
loadTabixIndexWrapper
        (TabixIndexWrapper), 15
loadVcfWrapper (VcfWrapper), 16
```
metadata, *[17](#page-16-0)*

```
path (virtual-wrapper), 17
path,Wrapper-method (virtual-wrapper),
        17
```
readDNAStringSet, *[10](#page-9-0)*, *[12](#page-11-0)*

scanBamHeader, *[3](#page-2-0)* scanFaIndex, *[10](#page-9-0)* show,CompressedIndexedWrapper-method *(*virtual-wrapper*)*, [17](#page-16-0) show,CompressedWrapper-method *(*virtual-wrapper*)*, [17](#page-16-0)

20 and the contract of the contract of the contract of the contract of the contract of the contract of the contract of the contract of the contract of the contract of the contract of the contract of the contract of the con

show,FastaWrapper-method *(*FastaWrapper*)*, [9](#page-8-0) show,FastqWrapper-method *(*FastqWrapper*)*, [11](#page-10-0) show,IndexedWrapper-method *(*virtual-wrapper*)*, [17](#page-16-0) show,Wrapper-method *(*virtual-wrapper *)* , [17](#page-16-0) stageObject , *[2](#page-1-0) , [3](#page-2-0)* , *[5](#page-4-0) [–10](#page-9-0)* , *[12](#page-11-0) [–16](#page-15-0)* stageObject,BamIndexWrapper-method *(*BamIndexWrapper*)*, [2](#page-1-0) stageObject,BamWrapper-method *(*BamWrapper*)*, [3](#page-2-0) stageObject,BedWrapper-method *(*BedWrapper*)*, [4](#page-3-0) stageObject,BgzipIndexWrapper-method *(*BgzipIndexWrapper*)*, [5](#page-4-0) stageObject,BigBedWrapper-method *(*BigBedWrapper*)*, [6](#page-5-0) stageObject,BigWigWrapper-method *(*BigWigWrapper*)*, [7](#page-6-0) stageObject,FaIndexWrapper-method *(*FaIndexWrapper*)*, [8](#page-7-0) stageObject,FastaWrapper-method *(*FastaWrapper*)*, [9](#page-8-0) stageObject,FastqWrapper-method *(*FastqWrapper*)*, [11](#page-10-0) stageObject,GffWrapper-method *(*GffWrapper*)*, [12](#page-11-0) stageObject,GmtWrapper-method *(*GmtWrapper*)*, [14](#page-13-0) stageObject,TabixIndexWrapper-method *(*TabixIndexWrapper*)*, [15](#page-14-0) stageObject,VcfWrapper-method *(*VcfWrapper*)*, [16](#page-15-0)

TabixIndexWrapper , [15](#page-14-0) TabixIndexWrapper-class *(*TabixIndexWrapper *)* , [15](#page-14-0)

```
VcfWrapper
, 16
VcfWrapper-class
(VcfWrapper
)
, 16
virtual-wrapper
, 17
```

```
Wrapper
,
2
,
5
,
7–
9
, 15
Wrapper-class
(virtual-wrapper
)
, 17
```
XStringSet , *[10](#page-9-0)* , *[12](#page-11-0)*